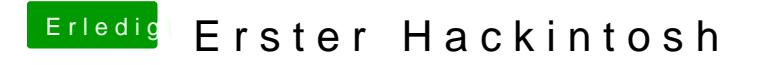

Beitrag von Laufiii vom 7. November 2019, 22:35

ich hab 3 HDMI Ausgänge. Jedoch geht nur der erste.